# **MOOVI** Jadwal waktu & peta jalur CICALENGKA-CR.CINULANG bis

## R CICALENGKA-CR.CINULANG Cicalengka [Gunakan](https://moovitapp.com/index/api/onelink/3986059930?pid=Web_SEO_Lines-PDF&c=Footer_Button&is_retargeting=true&af_inactivity_window=30&af_click_lookback=7d&af_reengagement_window=7d&GACP=v%3D2%26tid%3DG-27FWN98RX2%26cid%3DGACP_PARAM_CLIENT_ID%26en%3Dinstall%26ep.category%3Doffline%26ep.additional_data%3DGACP_PARAM_USER_AGENT%26ep.page_language%3Did%26ep.property%3DSEO%26ep.seo_type%3DLines%26ep.country_name%3DIndonesia%26ep.metro_name%3DBandung&af_sub4=SEO_other&af_sub8=%2Findex%2Fid%2Fline-pdf-Bandung-4486-3749631-119455069&af_sub9=View&af_sub1=4486&af_sub7=4486&deep_link_sub1=4486&deep_link_value=moovit%3A%2F%2Fline%3Fpartner_id%3Dseo%26lgi%3D119455069%26add_fav%3D1&af_dp=moovit%3A%2F%2Fline%3Fpartner_id%3Dseo%26lgi%3D119455069%26add_fav%3D1&af_ad=SEO_other_CICALENGKA-CR.CINULANG_Cicalengka_Bandung_View&deep_link_sub2=SEO_other_CICALENGKA-CR.CINULANG_Cicalengka_Bandung_View) App

CICALENGKA-CR.CINULANG bis jalur (Cicalengka) memiliki 2 rute. Pada hari kerja biasa waktu operasinya adalah: (1) Cicalengka: 06:00 - 15:00(2) Curug Cinulang: 06:00 - 15:00

Gunakan Moovit app untuk menemukan stasiun CICALENGKA-CR.CINULANG bis terdekat dan cari tahu kedatangan CICALENGKA-CR.CINULANG bis berikutnya.

#### **Arah: Cicalengka**

10 pemberhentian LIHAT [JADWAL](https://moovitapp.com/bandung-4486/lines/CICALENGKA_CR_CINULANG/119455069/6714204/id?ref=2&poiType=line&customerId=4908&af_sub8=%2Findex%2Fid%2Fline-pdf-Bandung-4486-3749631-119455069&utm_source=line_pdf&utm_medium=organic&utm_term=Cicalengka) JALUR

Jalan Sindangwangi Leuwiliang

Ringgir Wangi

Ringgir Wangi

Ringgir Wangi

Ringgir Wangi

Ringgir Wangi

Jalan Dengkeng

Jalan H Darham

Jalan H Darham

Jalan Raya Barat Cicalengka 274

**Jadwal waktu CICALENGKA-CR.CINULANG bis** Jadwal waktu Rute Cicalengka

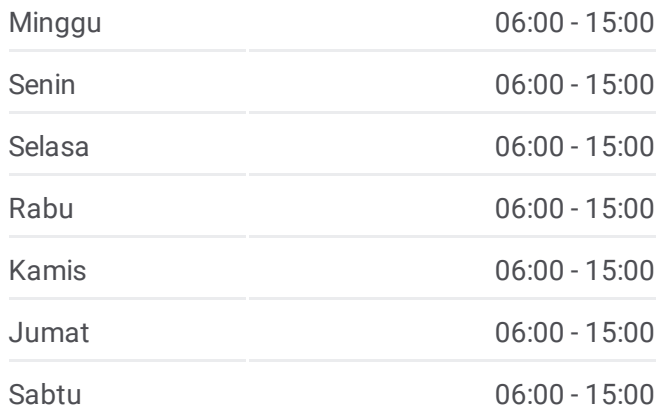

#### **Informasi CICALENGKA-CR.CINULANG bis**

**Arah:** Cicalengka **Pemberhentian:** 10 **Waktu Perjalanan:** 17 mnt **Ringkasan Jalur:**

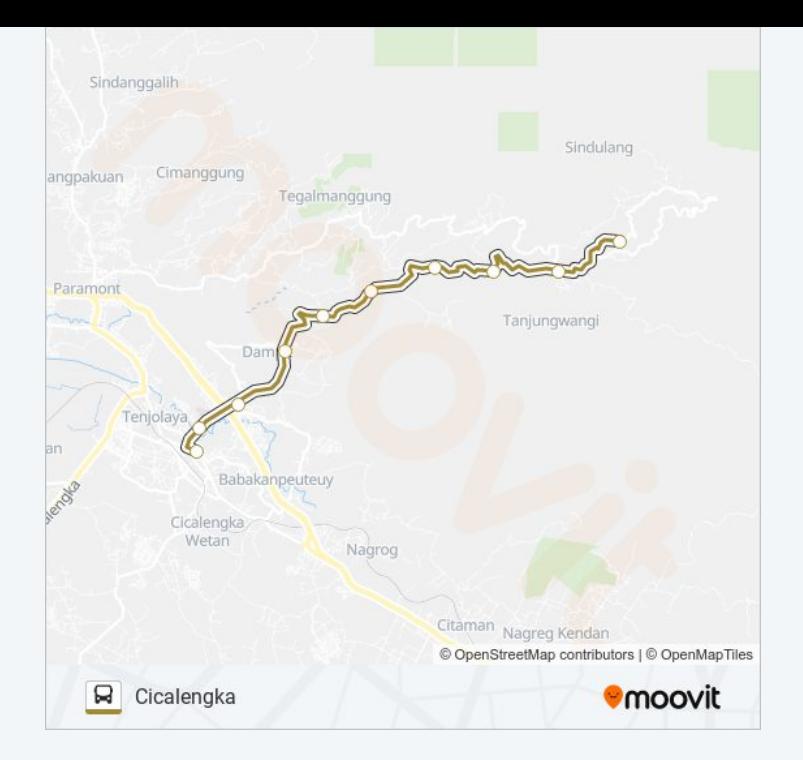

### **Arah: Curug Cinulang** 10 pemberhentian

LIHAT [JADWAL](https://moovitapp.com/bandung-4486/lines/CICALENGKA_CR_CINULANG/119455069/6714150/id?ref=2&poiType=line&customerId=4908&af_sub8=%2Findex%2Fid%2Fline-pdf-Bandung-4486-3749631-119455069&utm_source=line_pdf&utm_medium=organic&utm_term=Cicalengka) JALUR

Jalan Raya Barat Cicalengka 274

Jalan H Darham

Jalan H Darham

Jalan Dengkeng

Ringgir Wangi

Ringgir Wangi

Ringgir Wangi

Ringgir Wangi

Ringgir Wangi

Jalan Sindangwangi Leuwiliang

#### **Jadwal waktu CICALENGKA-CR.CINULANG bis** Jadwal waktu Rute Curug Cinulang

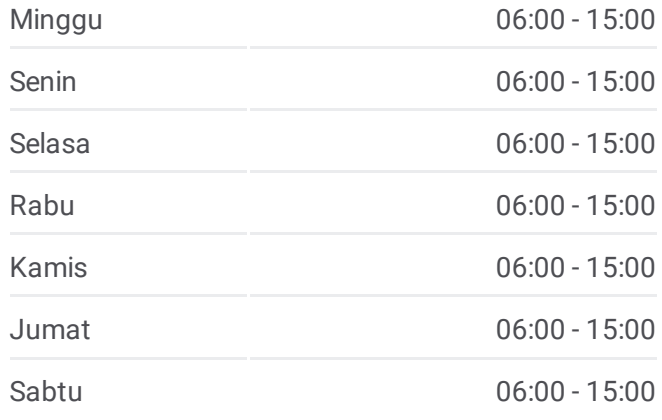

#### **Informasi CICALENGKA-CR.CINULANG bis Arah:** Curug Cinulang **Pemberhentian:** 10

**Waktu Perjalanan:** 17 mnt **Ringkasan Jalur:**

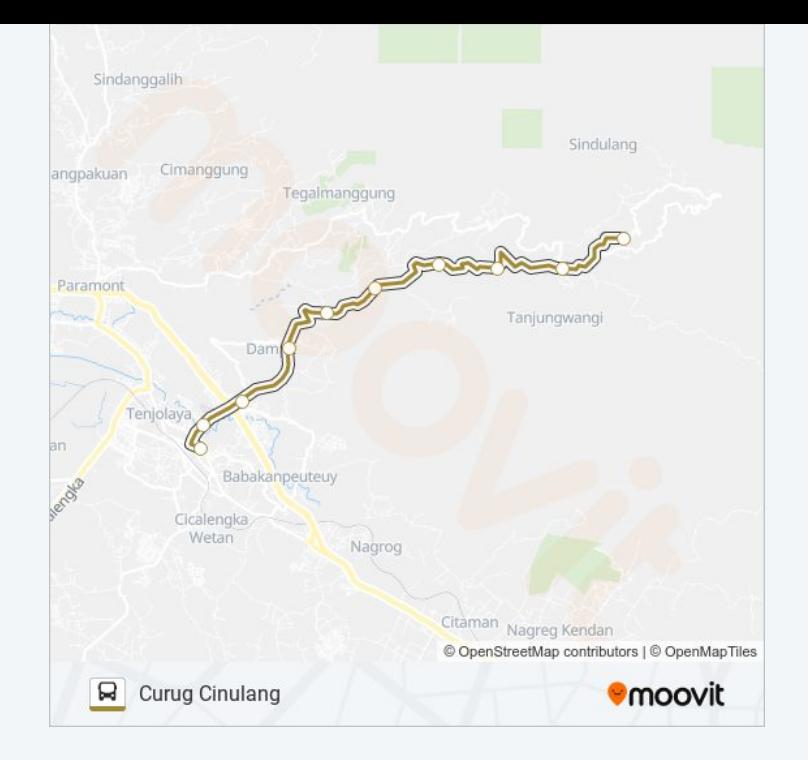

Jadwal waktu dan peta rute CICALENGKA-CR.CINULANG bis tersedia dalam format PDF di moovitapp.com. Gunakan [Moovit](https://moovitapp.com/bandung-4486/lines/CICALENGKA_CR_CINULANG/119455069/6714204/id?ref=2&poiType=line&customerId=4908&af_sub8=%2Findex%2Fid%2Fline-pdf-Bandung-4486-3749631-119455069&utm_source=line_pdf&utm_medium=organic&utm_term=Cicalengka) App untuk melihat waktu langsung kedatangan bis, jadwal kereta atau jadwal kereta bawah tanah, dan petunjuk langkah demi langkah untuk semua transportasi umum di Bandung.

[Tentang](https://moovit.com/about-us/?utm_source=line_pdf&utm_medium=organic&utm_term=Cicalengka) Moovit · [Solusi](https://moovit.com/maas-solutions/?utm_source=line_pdf&utm_medium=organic&utm_term=Cicalengka) MaaS · Negara yang [didukung](https://moovitapp.com/index/id/Tranportasi_Umum-countries?utm_source=line_pdf&utm_medium=organic&utm_term=Cicalengka) · [Komunitas](https://editor.moovitapp.com/web/community?campaign=line_pdf&utm_source=line_pdf&utm_medium=organic&utm_term=Cicalengka&lang=en) Mooviter

© 2024 Moovit - Hak Cipta Dilindungi

**Cek waktu tiba langsung**

 $\boxed{\Box}$  Web App **Example App Store Coogle Play**